## Calculatrice Windows raccourcis clavier

## Général

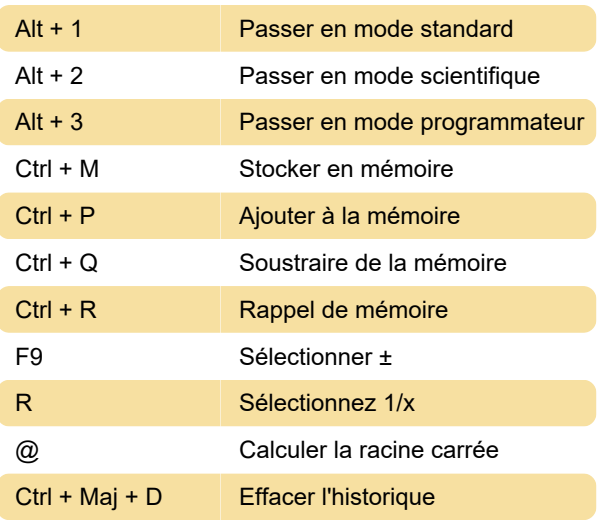

## Mode scientifique

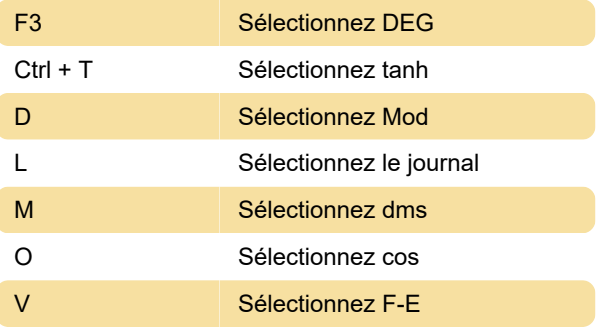

## Mode programmeur

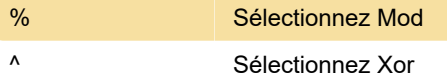

Dernière modification: 13/06/2020 18:13:09

Plus d'information: [defkey.com/fr/calculatrice](https://defkey.com/fr/calculatrice-windows-raccourcis-clavier?filter=basic)[windows-raccourcis-clavier?filter=basic](https://defkey.com/fr/calculatrice-windows-raccourcis-clavier?filter=basic)

[Personnalisez ce PDF...](https://defkey.com/fr/calculatrice-windows-raccourcis-clavier?filter=basic?pdfOptions=true)